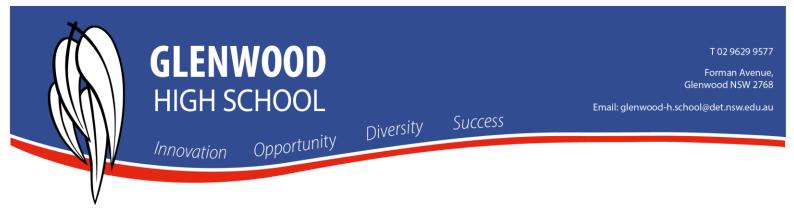

## How to Log In to the Sentral Parent Portal

- 1. You must be a Registered user before logging in
- 2. Log in Using the following link

https://web2.glenwood-h.schools.nsw.edu.au/portal/login

| Г |                                                                                                    |
|---|----------------------------------------------------------------------------------------------------|
| L | Glenwood High School<br>Student and Parent Portal<br>Please enter your username and password below |
|   | Username   Password                                                                                |
|   | Sign In<br>Forgot Password?                                                                        |
|   | SENTRAL EDUCATION                                                                                  |

3. Log In with your email address and the portal password